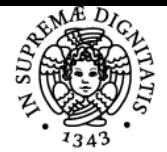

# **UNIVERSITÀ DI PISA ALGORITMI DI SPETTROSCOPIA**

# **GIOVANNI MORUZZI**

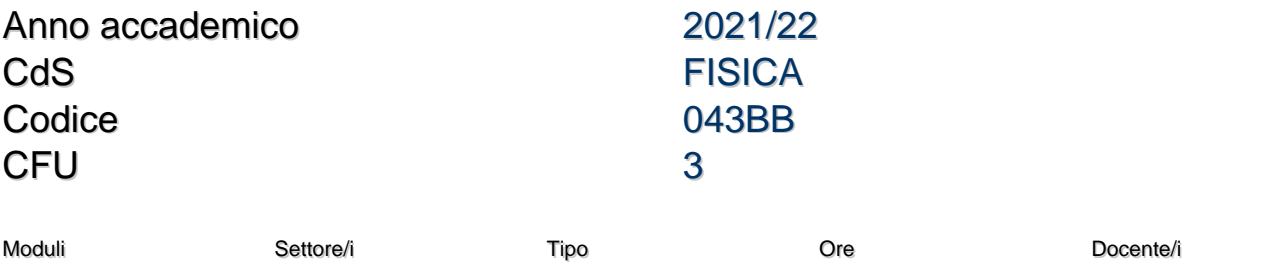

**SPETTROSCOPIA** 

FIS/03 LEZIONI 18 GIOVANNI MORUZZI

# Obiettivi di apprendimento

## **Conoscenze**

ALGORITMI DI

Capacità di scrivere un programma in linguaggio Python di interesse fisico, con animazione sul monitor

#### Modalità di verifica delle conoscenze

Esame consistente nella scrittura di un programma in Python con animazione di interesse fisico concordato con la commissione, e discussione del programma.

#### Prerequisiti (conoscenze iniziali)

Laurea triennale in Fisica. Un minimo di familiarità con il computer.

#### Programma (contenuti dell'insegnamento)

Principi di programmazione in Ptython per la soluzione di equazioni algebriche e di equazioni differenziali. Metodo dello "shooting". Grafica sotto Matplotlib e sotto Tkinter. Animazione sotto Matplotlib e sotto Tkinter. Animazione coinvolgente equazioni differenziali in tempo reale.

#### Bibliografia e materiale didattico

Dispense del corso disponibili in rete sul sito del docente

## Indicazioni per non frequentanti

Seguirte in rete il regeistro delle lezioni, e scaricare i programmi computazionali discussi a lezione dal sito del docente. Contattare il docente in caso di difficoltà a comprendere la logica dei programmi.

#### Modalità d'esame

Esame consistente nella scrittura di un programma in Python con animazione di interesse fisico concordato con la commissione, e discussione del programma.

Ultimo aggiornamento 28/07/2021 15:57